## Rate My Classroom

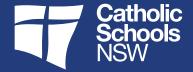

## **Purpose**

This document provides a checklist of how ratings of teaching and learning spaces might be approached by assessors or by applicants.

|     | Furniture                                                                                                    | 1 | 2 | 3 | 4 | 5 |
|-----|----------------------------------------------------------------------------------------------------|---|---|---|---|---|
| 1.  | The classroom is spacious, that is, the teacher can move around the room easily and access all students equally.                                                   |   |   |   |   |   |
| 2.  | Students can move around the room to communicate with other students.                                                                                              |   |   |   |   |   |
| 3.  | The furniture is mobile and can be easily moved.                                                                                                    |   |   |   |   |   |
| 4.  | There are different types of furniture settings in the classroom (that would enable different types of activities).                                                |   |   |   |   |   |
| 5.  | It is possible to reconfigure the room for different activities.                                                                                                   |   |   |   |   |   |
| 6.  | It is possible for students to shift furniture around to suit their learning activity.                                                                             |   |   |   |   |   |
|     | Engagement                                                                                                    | 1 | 2 | 3 | 4 | 5 |
| 7.  | It is possible for the teacher to engage with students individually.                                                                                               |   |   |   |   |   |
| 8.  | It is possible for the teacher to engage with small groups of students.                                                                                            |   |   |   |   |   |
| 9.  | It is possible for the teacher to engage with the whole cohort.                                                                                                    |   |   |   |   |   |
| 10. | It is possible for students to engage easily with each other, for example through discussion.                                                                      |   |   |   |   |   |
| 11. | It is possible for students to consider collaborative activities.                                                                                                  |   |   |   |   |   |
| 12. | It is possible for students to communicate with each other in different ways.                                                                                      |   |   |   |   |   |
| 13. | It is possible for students to undertake focused tasks during class.                                                                                               |   |   |   |   |   |
|     | Technology and Resources                                                                                                    | 1 | 2 | 3 | 4 | 5 |
| 14. | There are educational technologies in the room that are accessible by students (such as digital screens and projectors)                                            |   |   |   |   |   |
| 15. | It is possible for students to access a variety bog resources in the classroom, e.g., whiteboard, digital screen, document camera, internet, computer/tablet, etc. |   |   |   |   |   |

## Rate My Classroom

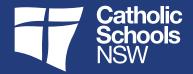

| 16. | Students have choices as to the types of resources that have access to.                                                                                                    |   |   |   |   |   |
|-----|----------------------------------------------------------------------------------------------------|---|---|---|---|---|
| 17. | It is possible for multiple groups of students to access multiple technologies at the same time.                                                                                                    |   |   |   |   |   |
| 18. | It is possible for students to write and share content on writable walls or digital surfaces (active wall)                                                                                                    |   |   |   |   |   |
| 19. | It is possible for students to share/record/save content discovered or created in class, for future reference.                                                                                                    |   |   |   |   |   |
|     | Pedagogical Agility                                                                                                    | 1 | 2 | 3 | 4 | 5 |
| 20. | It is possible for individual students to undertake different activities simultaneously.                                                                                                    |   |   |   |   |   |
| 21. | It is possible for students to utilise vacant floor spaces for learning activities (active floor)                                                                                                    |   |   |   |   |   |
| 22. | It is possible for groups of students to undertake different group activities in the same space at the same time. Fro example, one group can create content on a digital screen while another group builds a model. |   |   |   |   |   |
| 23. | Students have the freedom to instigate their own activities that are relevant to them.                                                                                                    |   |   |   |   |   |
| 24. | It is possible for students to work at their own pace during class.                                                                                                    |   |   |   |   |   |
| 25. | It is possible for the teacher to observe and monitor students at a distance (so as not to interrupt them), to evaluate their progress on class activity.                                                           |   |   |   |   |   |
|     | Efficiency Rating                                                                                                    |   |   |   |   |   |